# **UNIVERSIDAD AUTÓNOMA "JUAN MISAEL SARACHO" FACULTAD DE CIENCIAS Y TECNOLOGÍA DEPARTAMENTO DE INFORMATICA Y SISTEMAS**

### **CARRERA DE INGENIERÍA INFORMÁTICA**

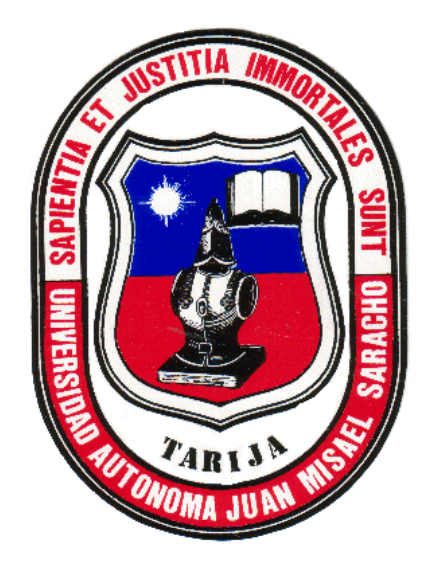

## **MEJORAMIENTO DE LOS PROCESOS DE CONTROL DE COMPRA Y VENTA PARA LA IMPORTADORA "CESAR IMPORTACIONES"**

Elaborado por:

#### **MARLENI ELIZABETH SARDINA BALDIVIEZO**

Trabajo de grado presentado a consideración de la "UNIVERSIDAD AUTÓNOMA JUAN MISAEL SARACHO", como requisito para optar el Grado Académico de Licenciatura en Ingeniería Informática.

**Gestión 2019**

**TARIJA – BOLIVIA**

#### **DEDICATORIA:**

A mi madre, por su amor infinito, trabajo y sacrificio que me brindó en todos estos años sin esperar nada a cambio, además de haberme dado la vida, siempre confió en mí y nunca me abandonó.

Te amo mamita.

## **ÍNDICE**

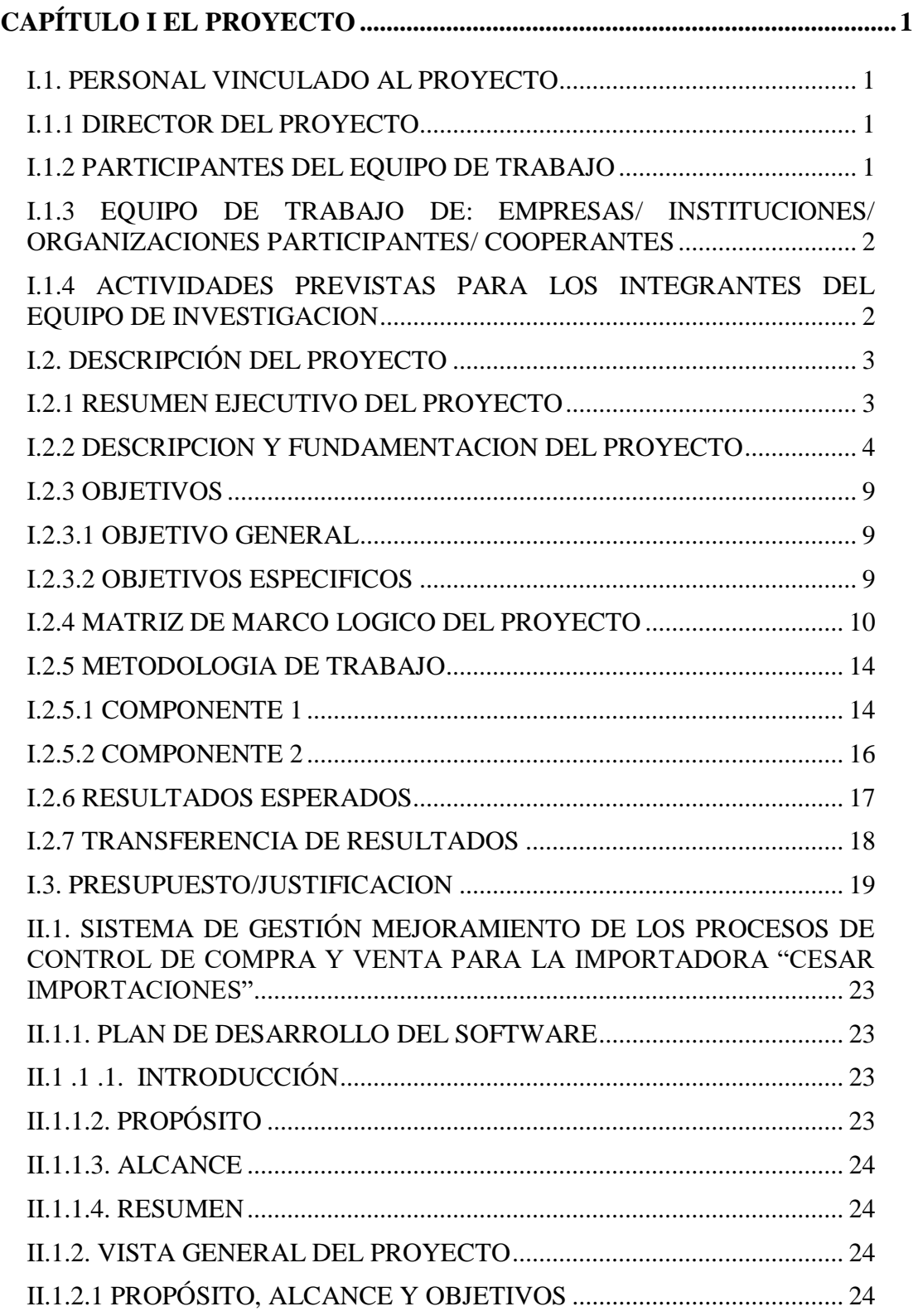

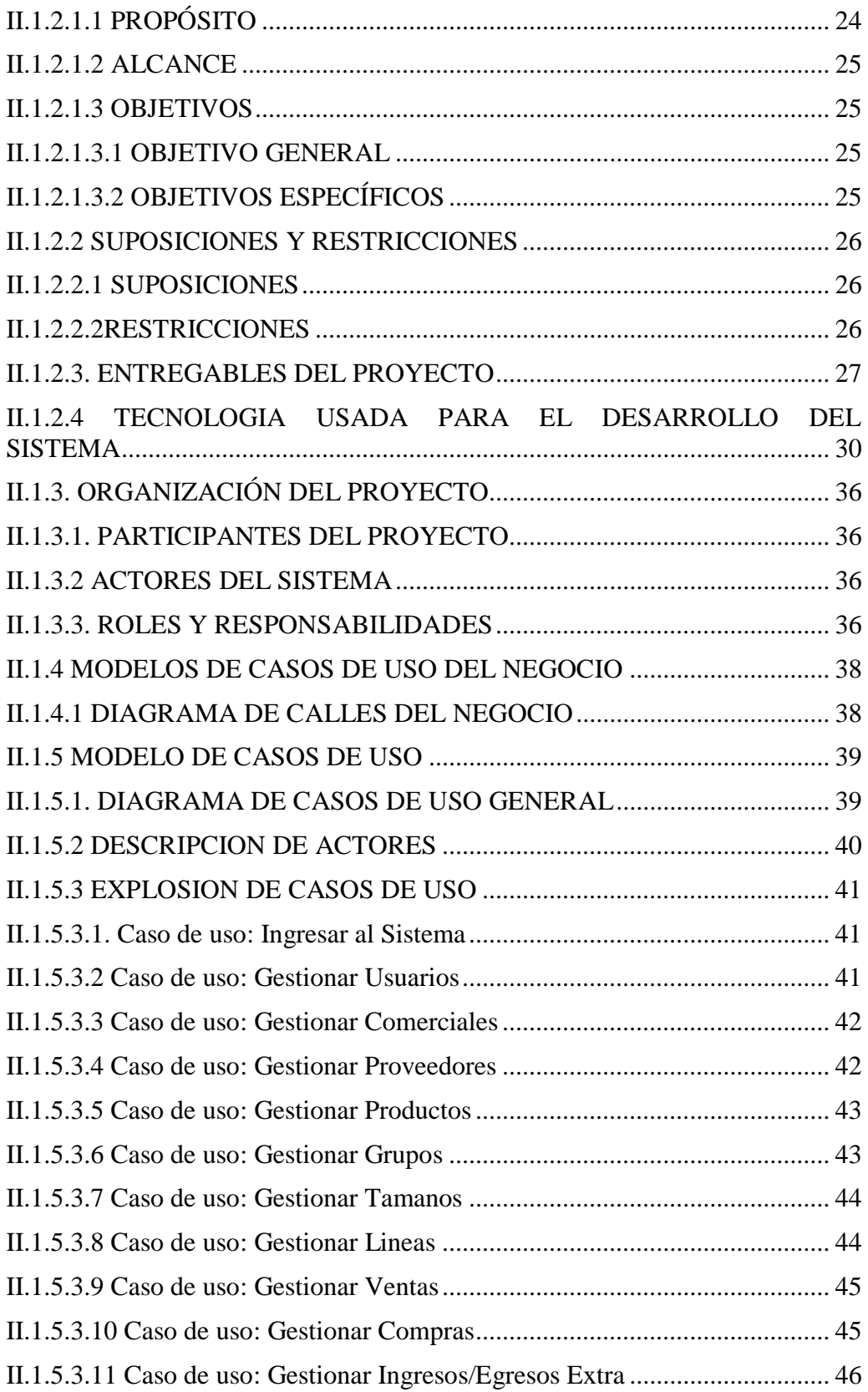

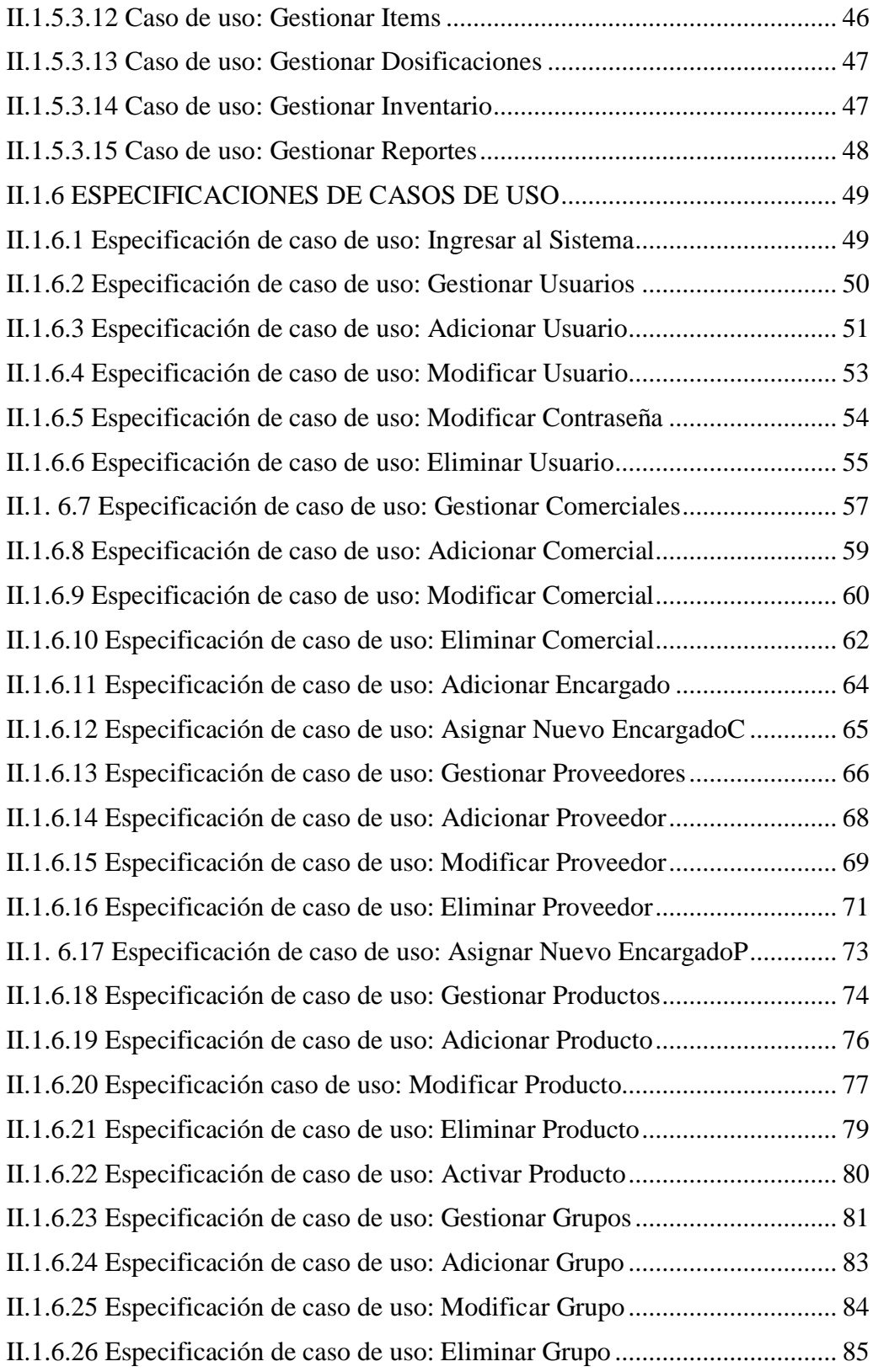

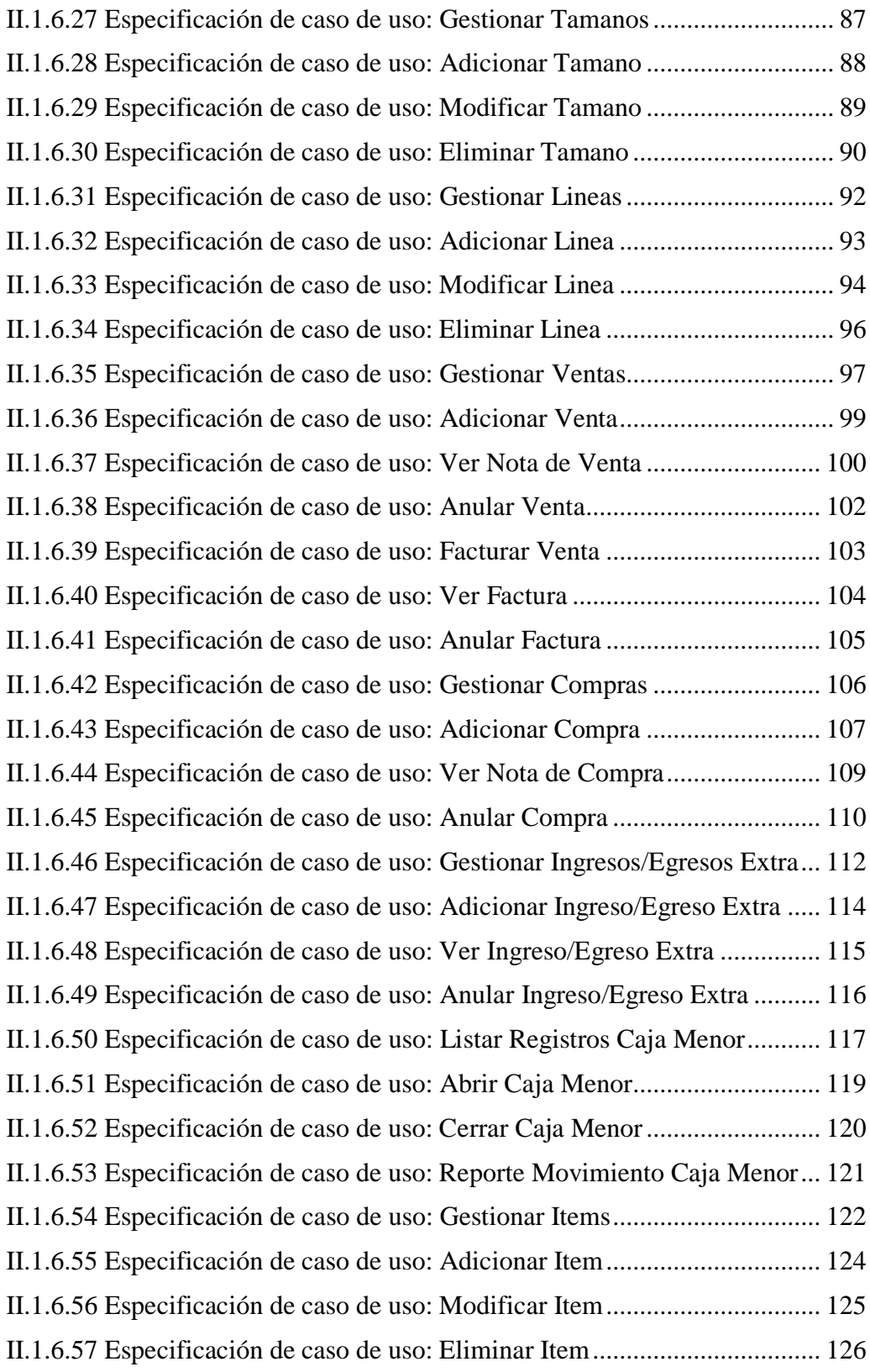

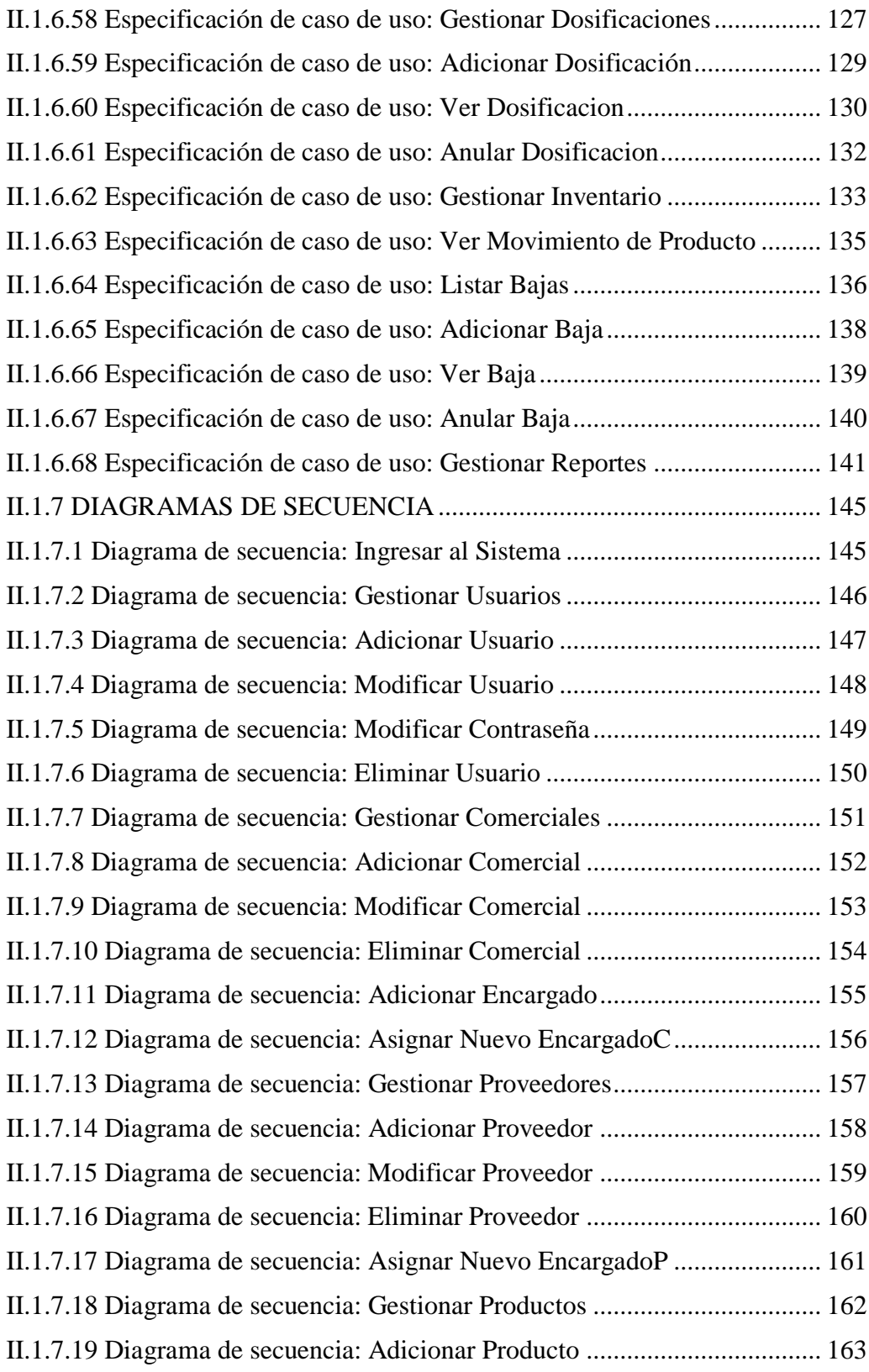

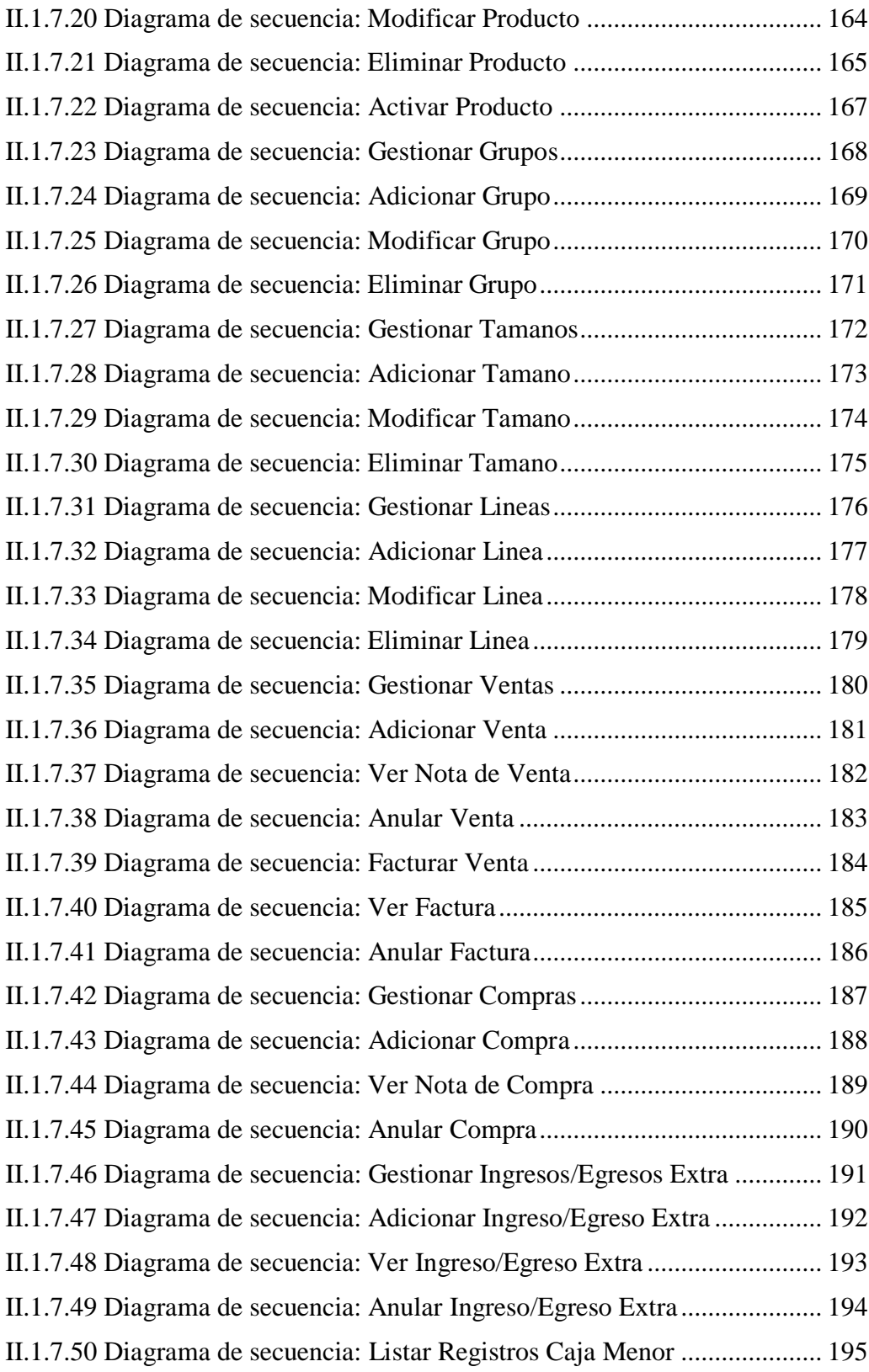

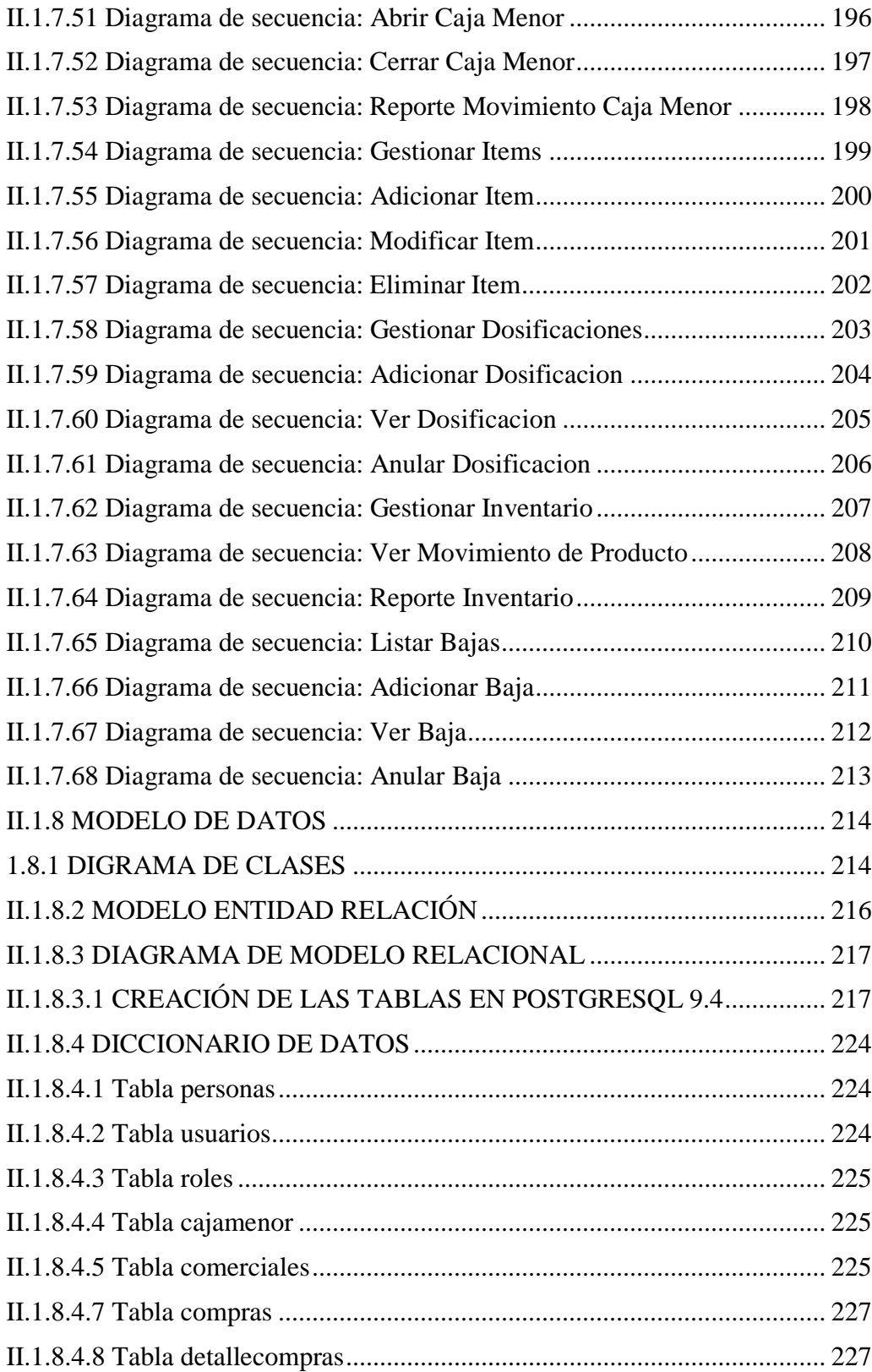

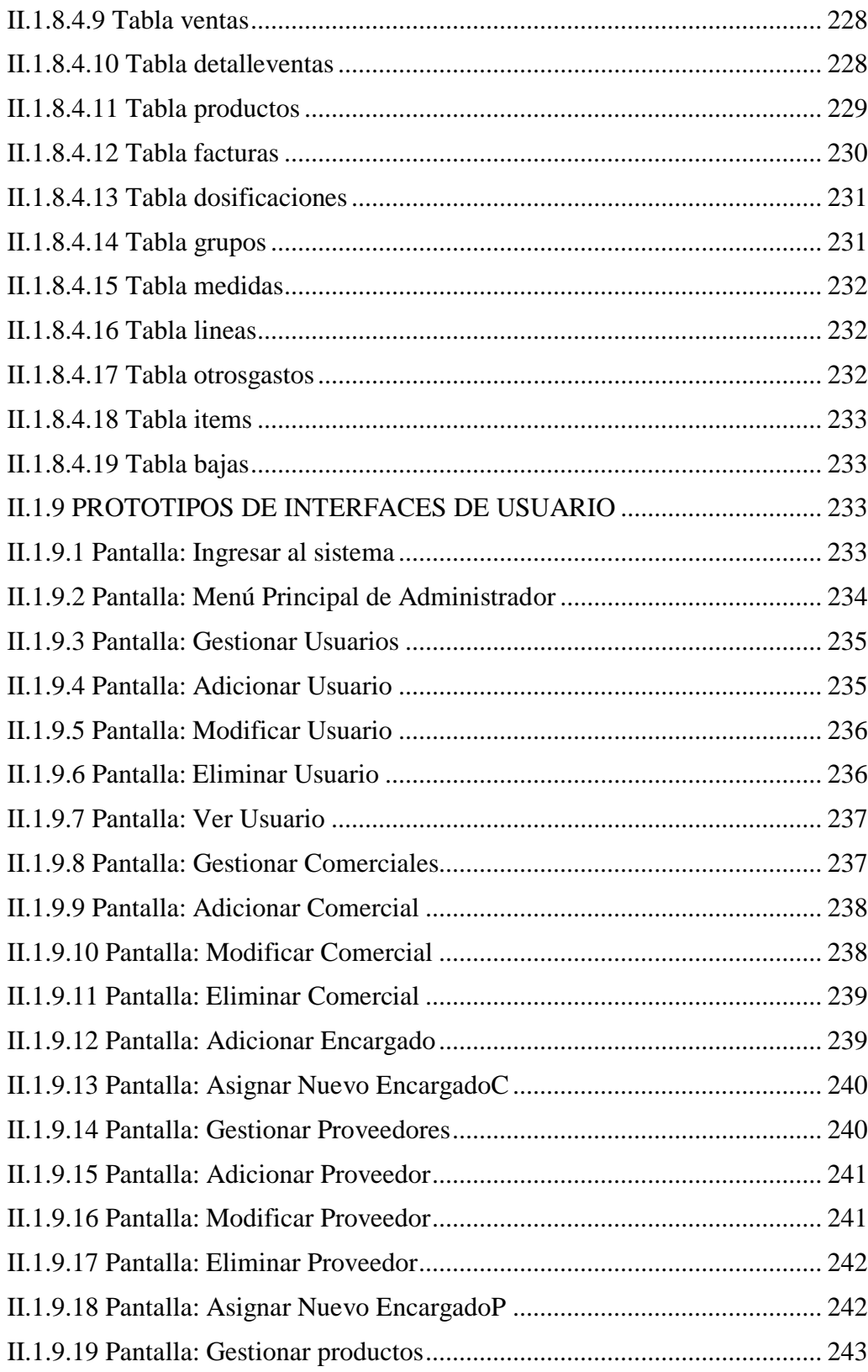

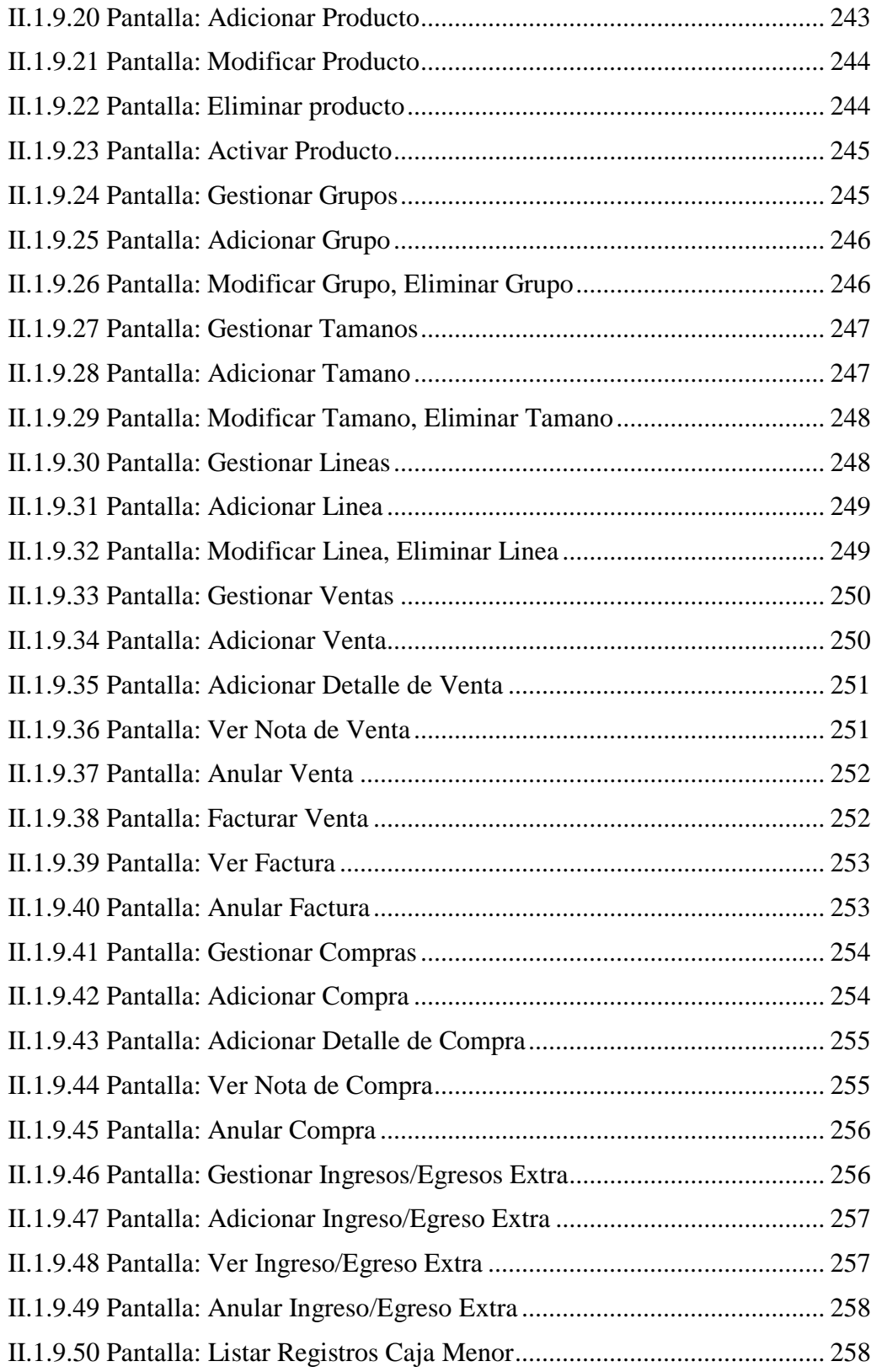

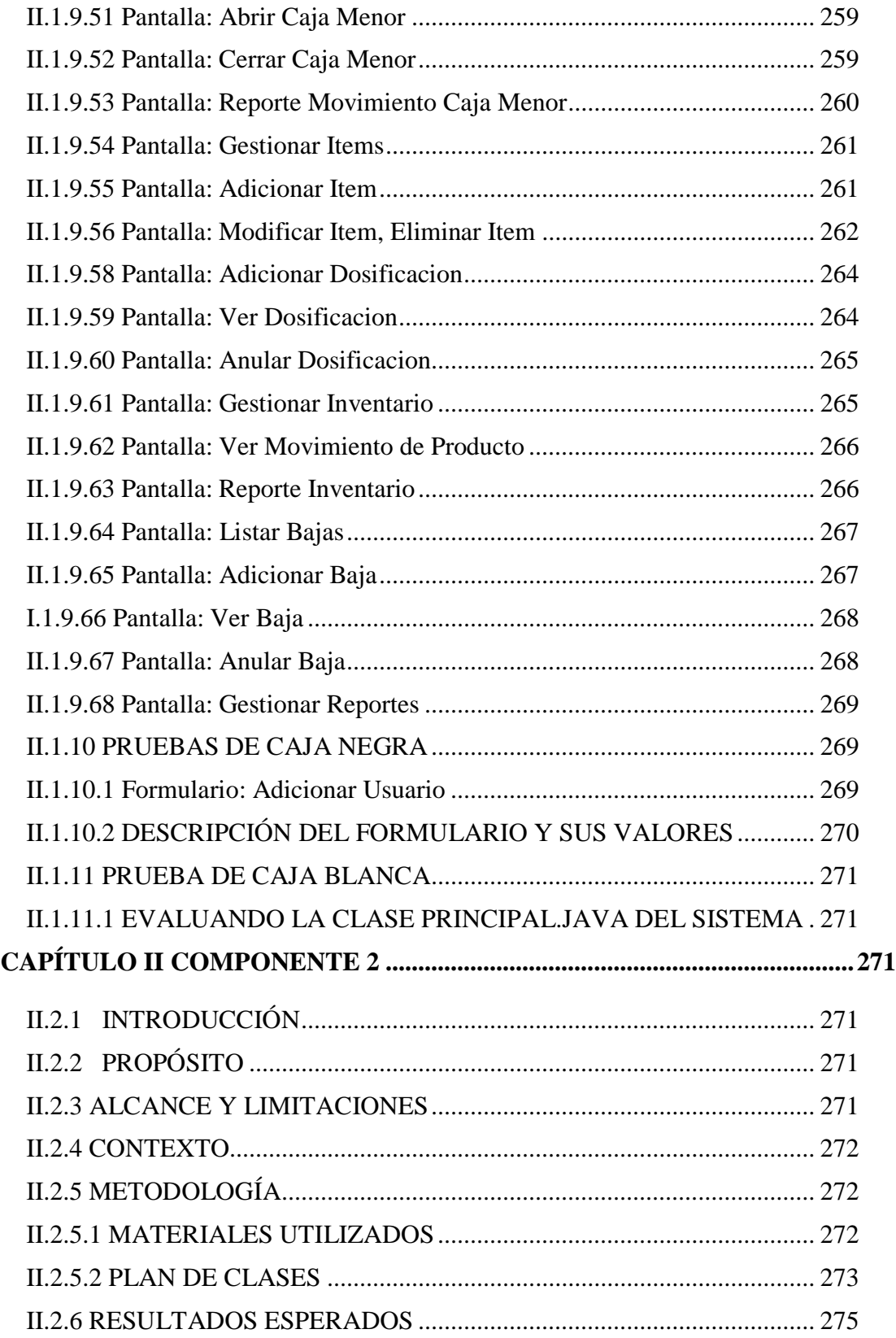

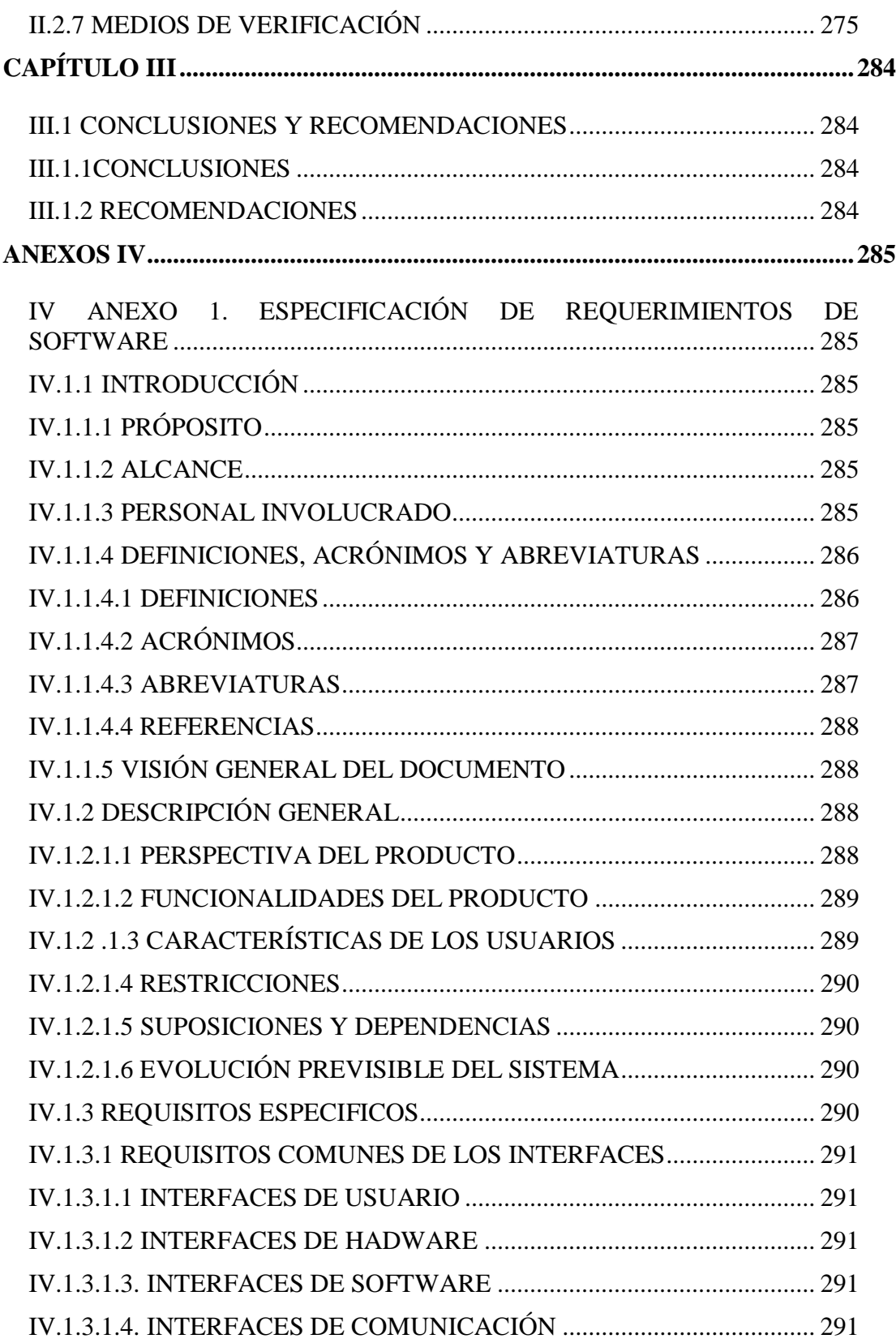

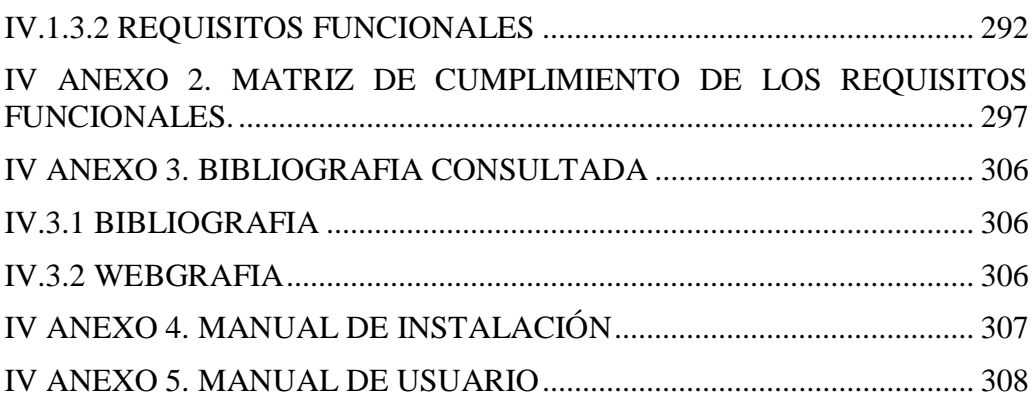

## **ÍNDICE DE TABLAS**

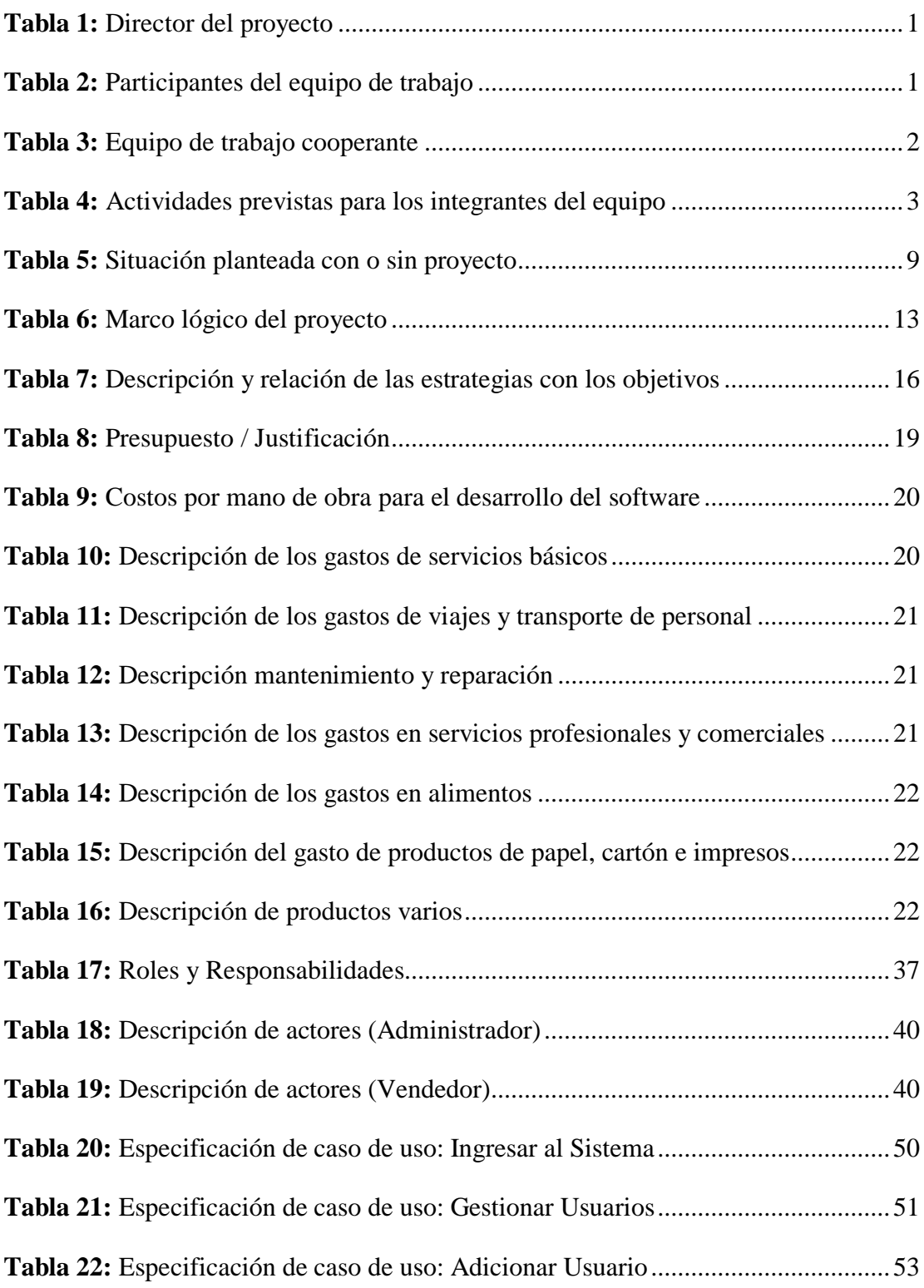

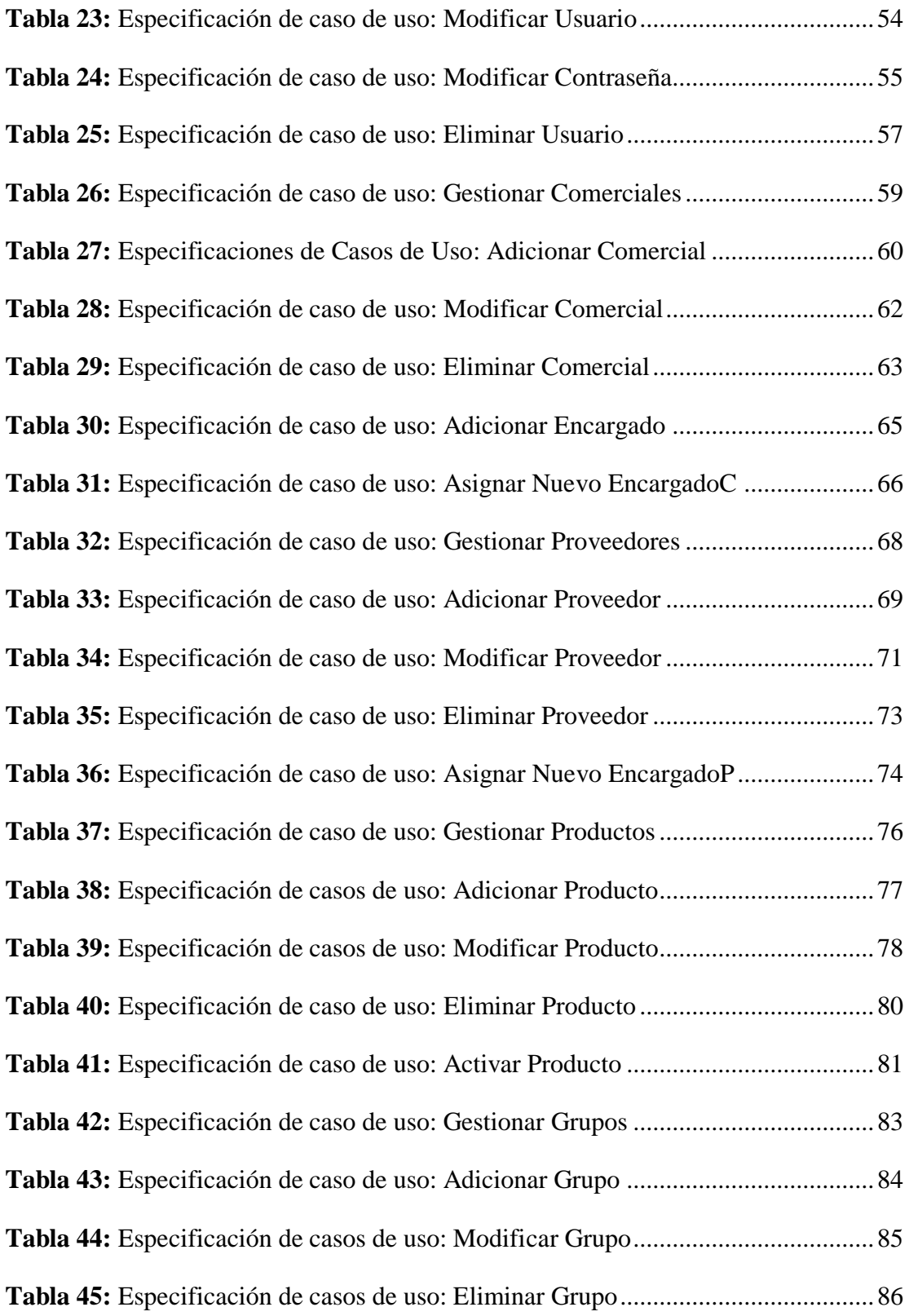

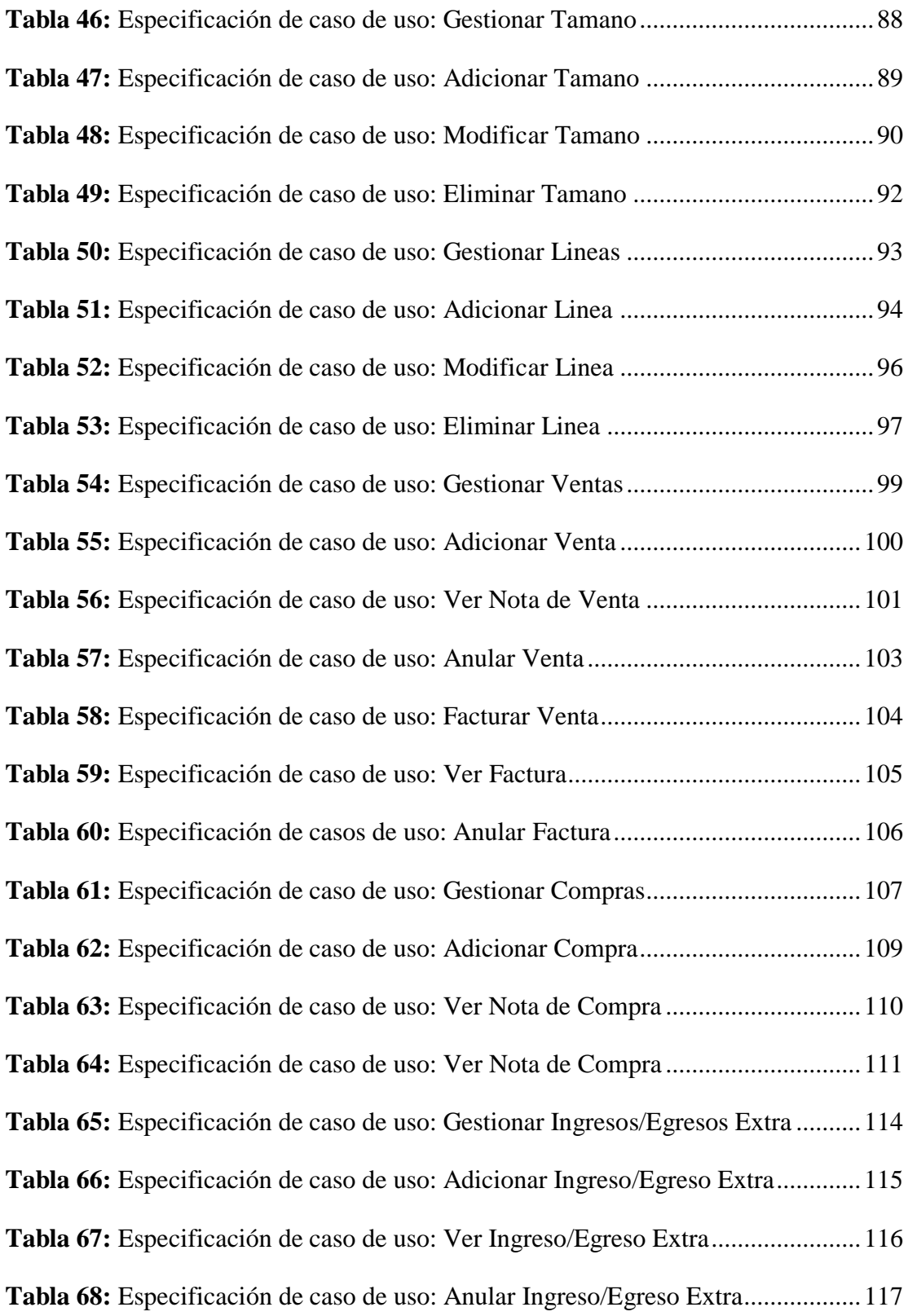

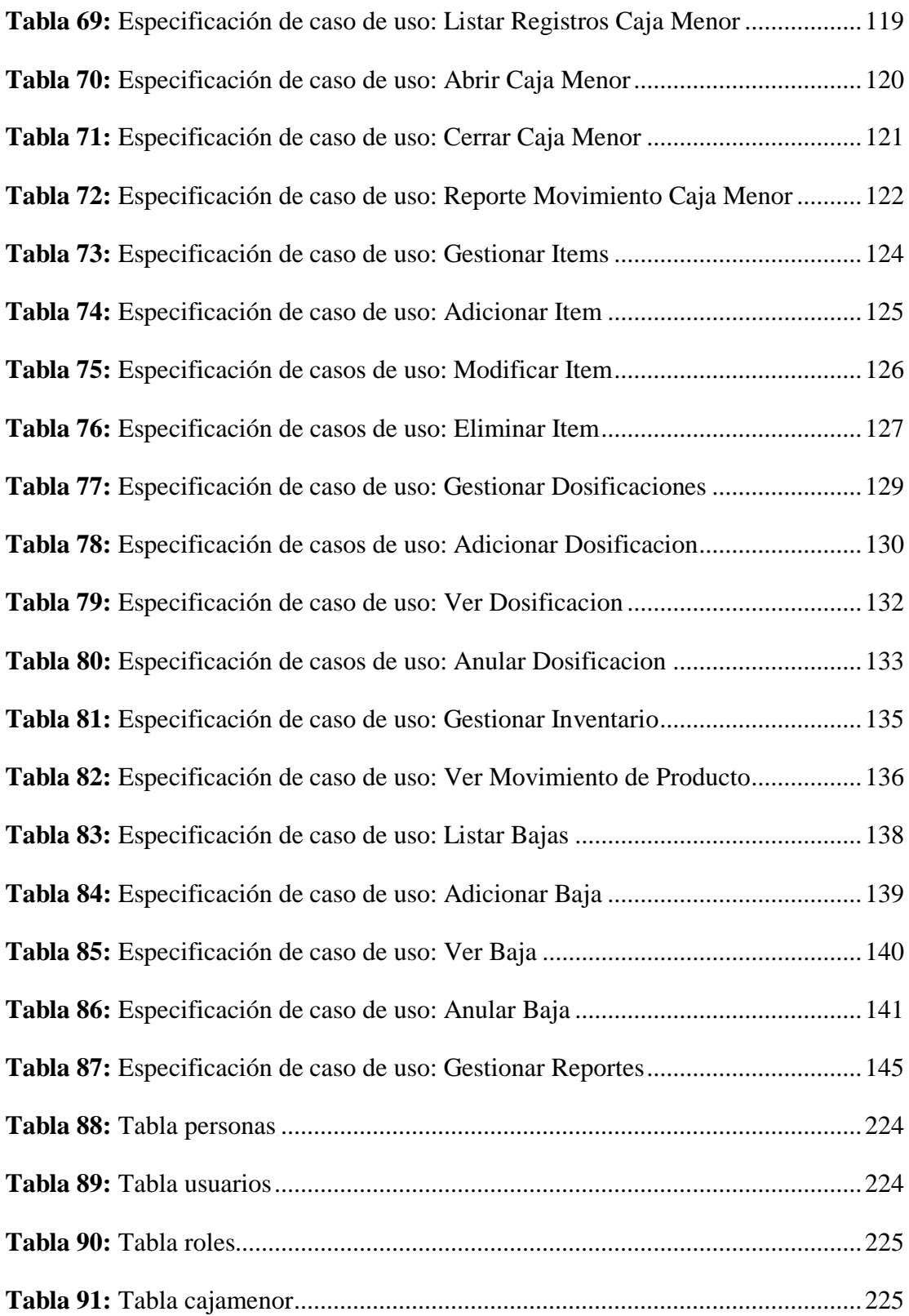

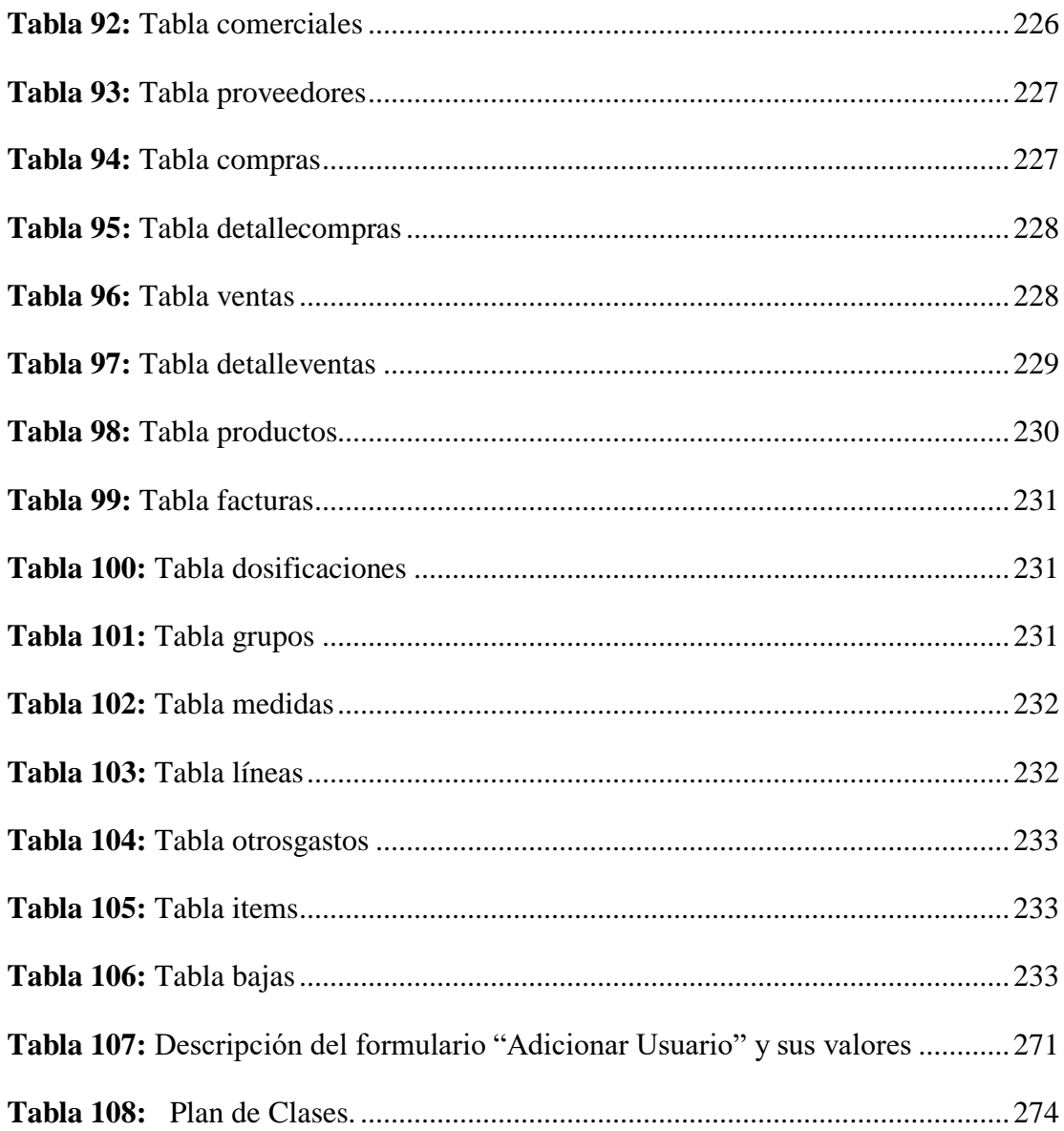

## **ÍNDICE DE FIGURAS**

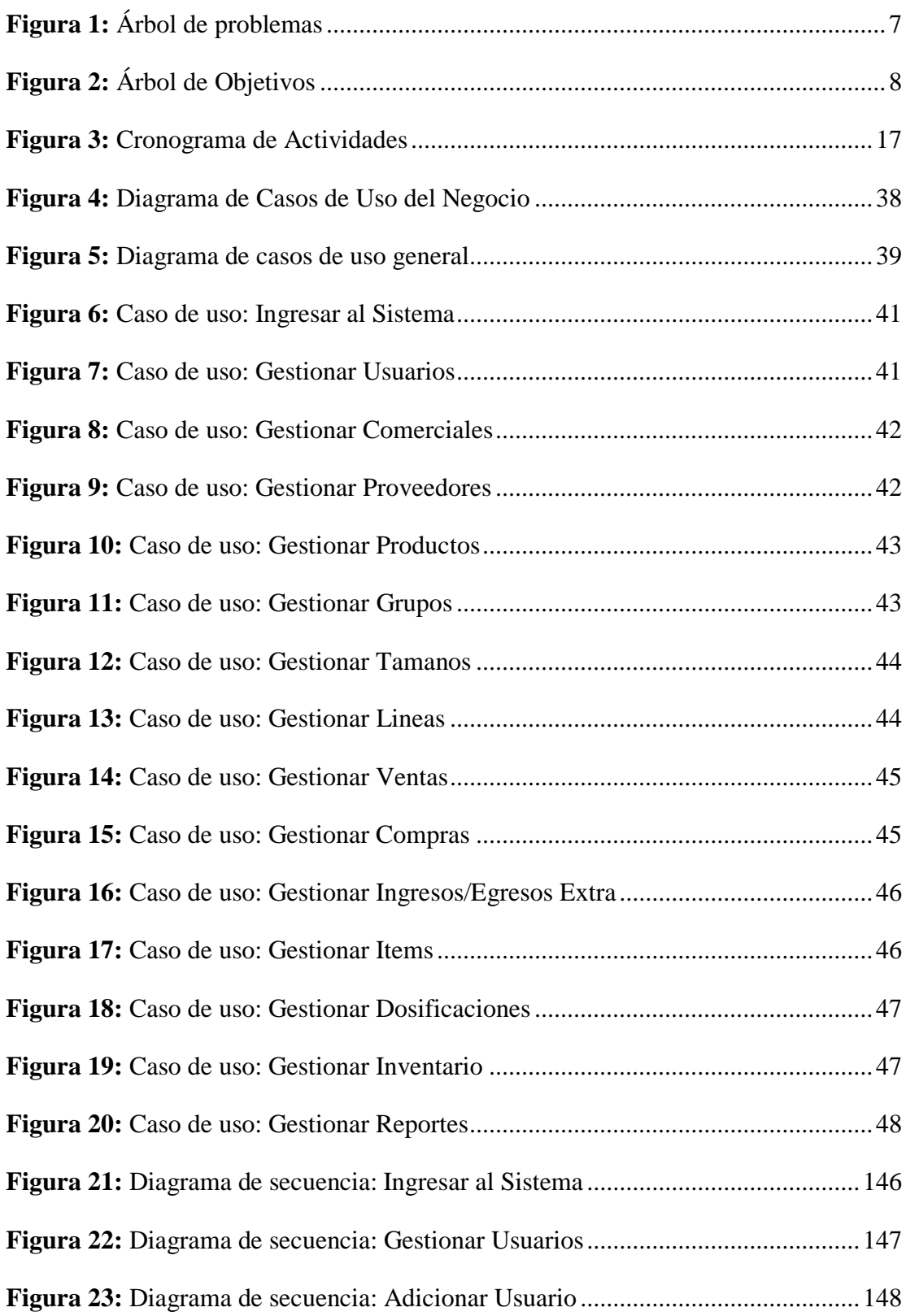

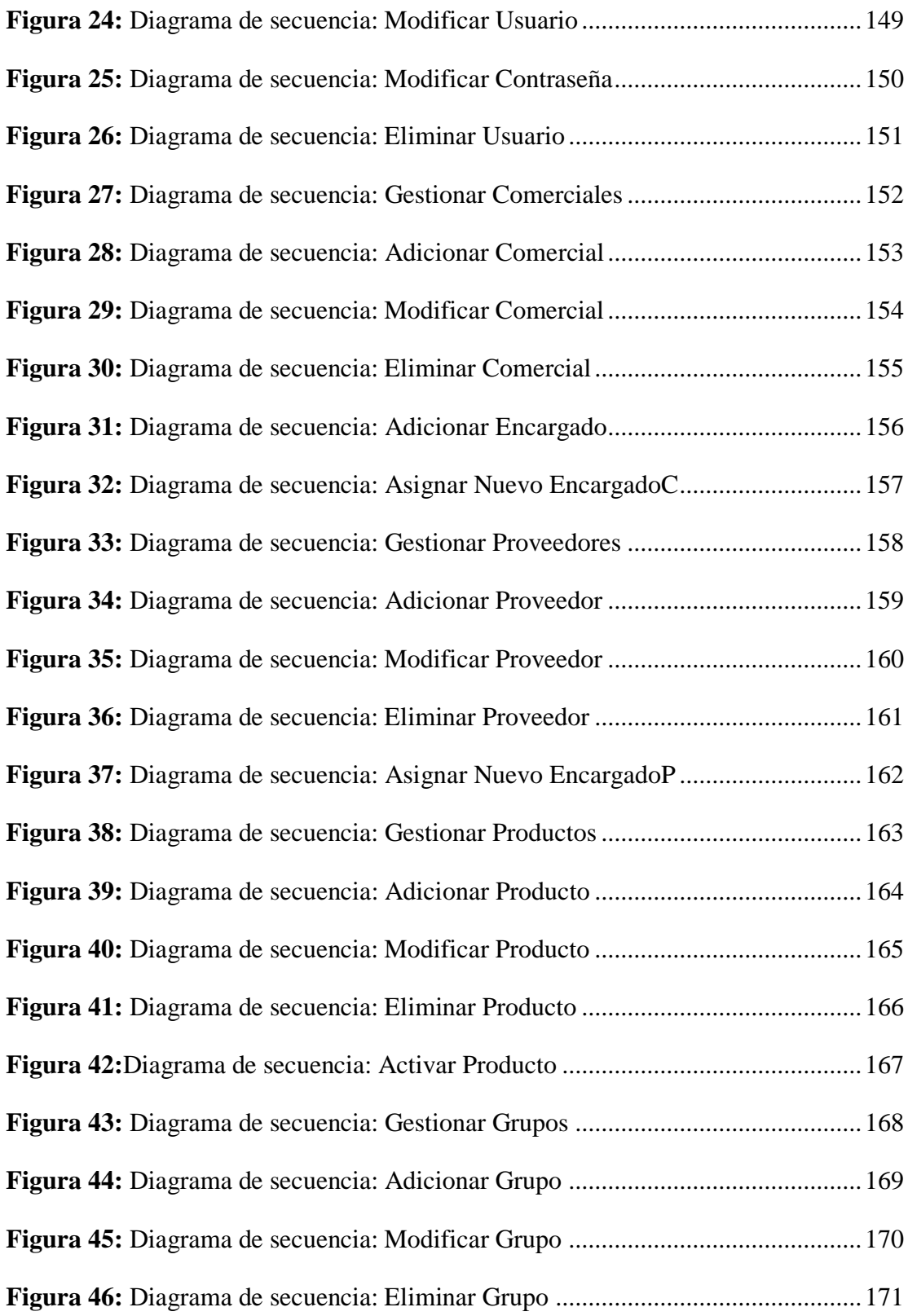

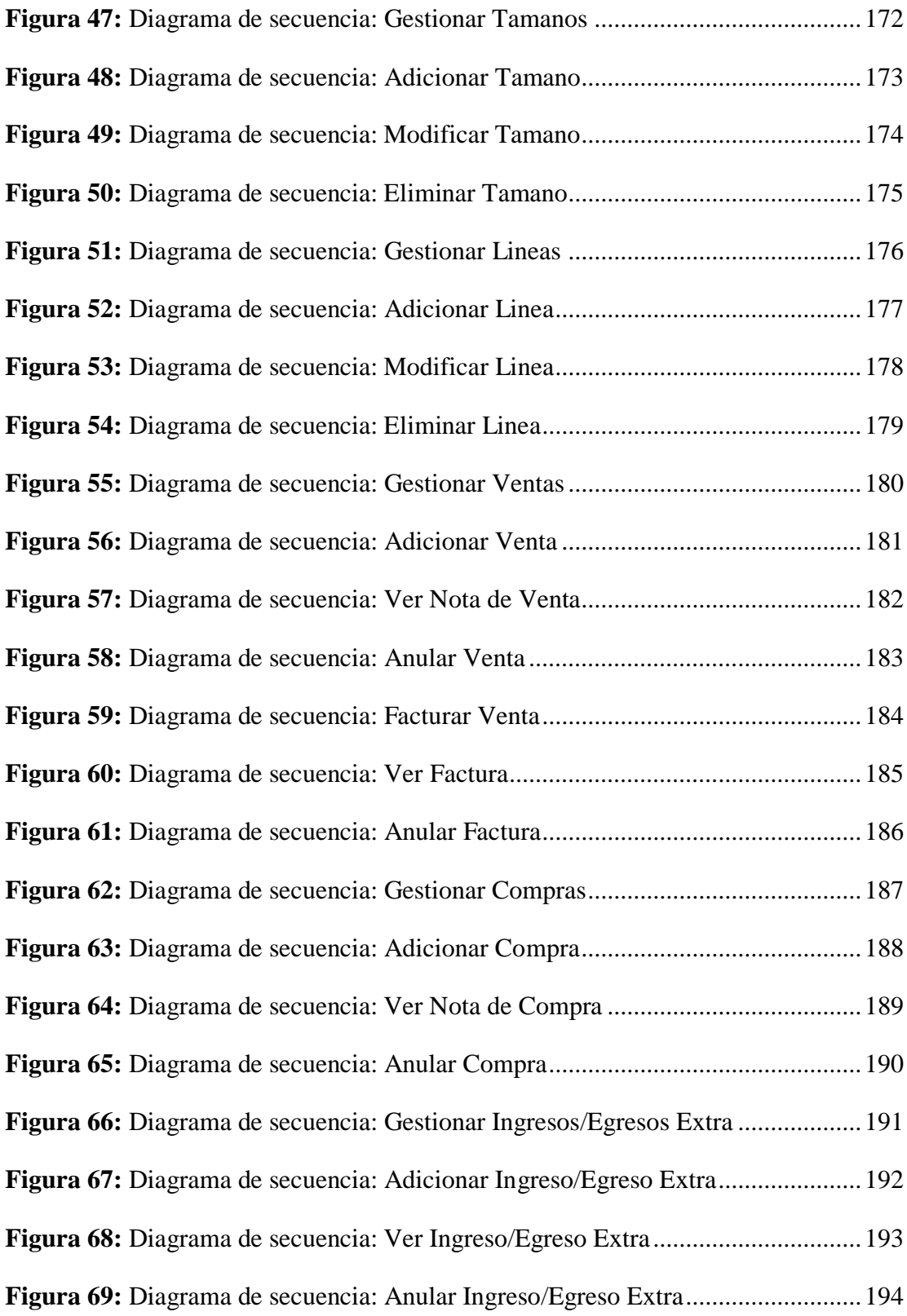

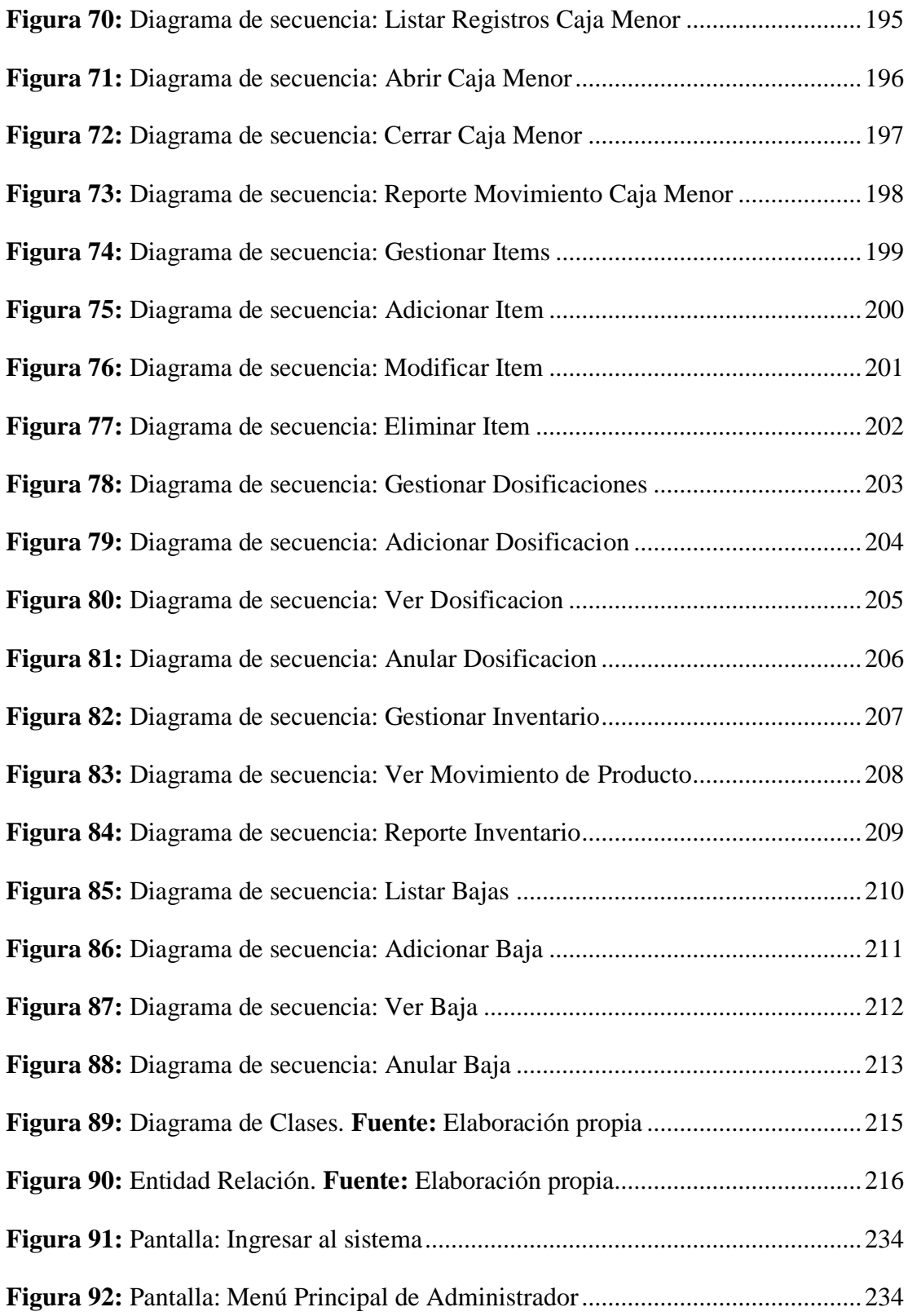

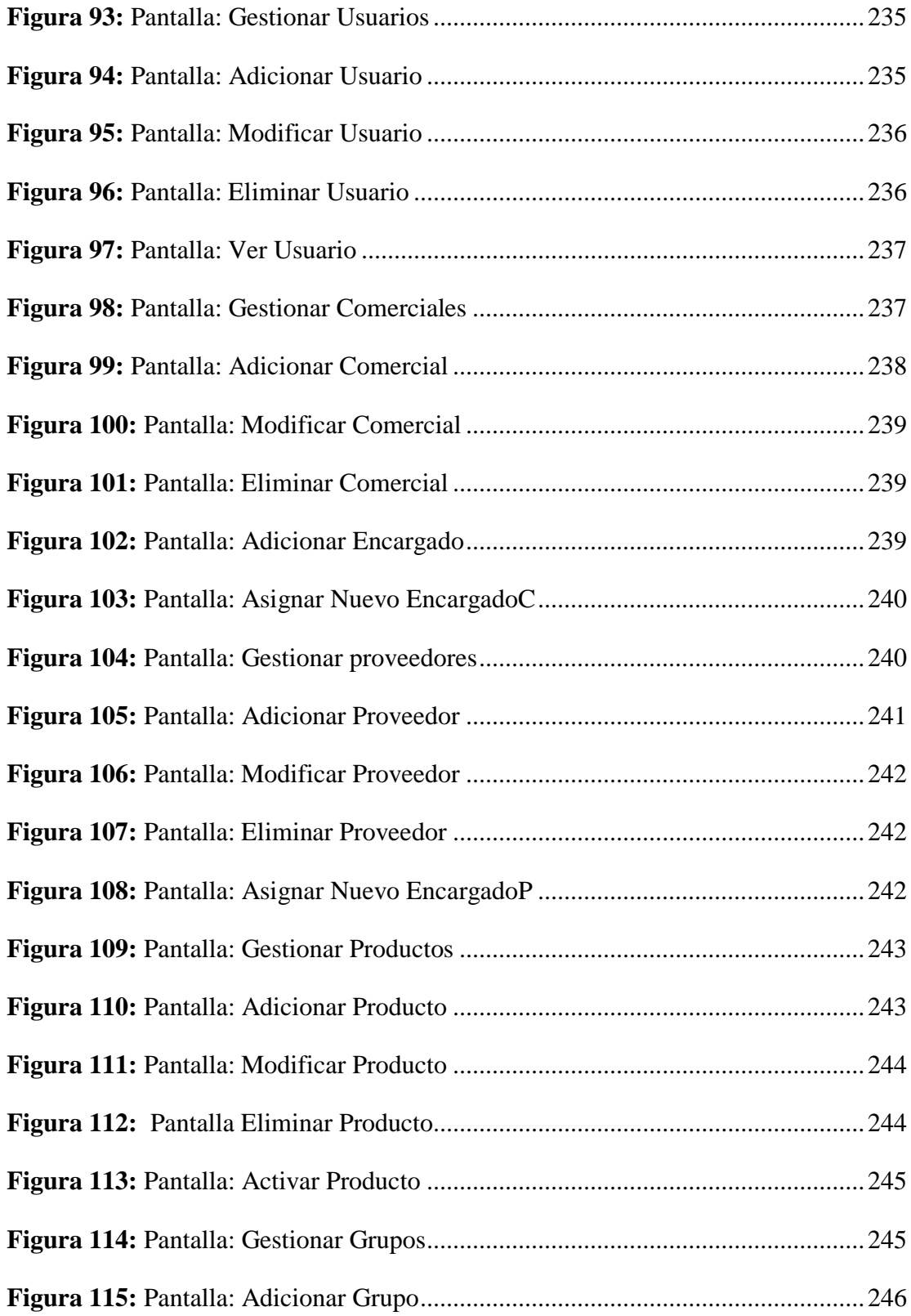

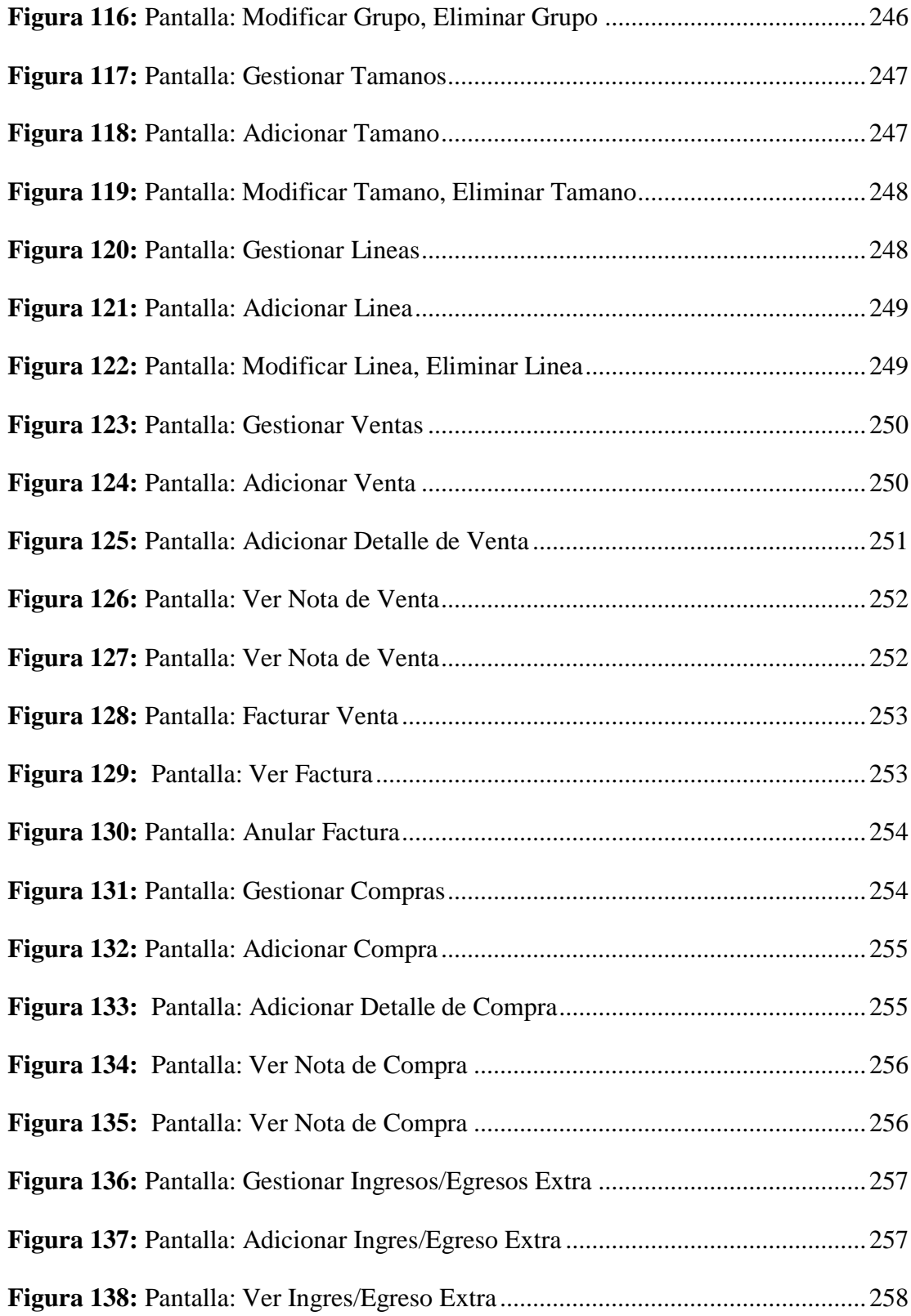

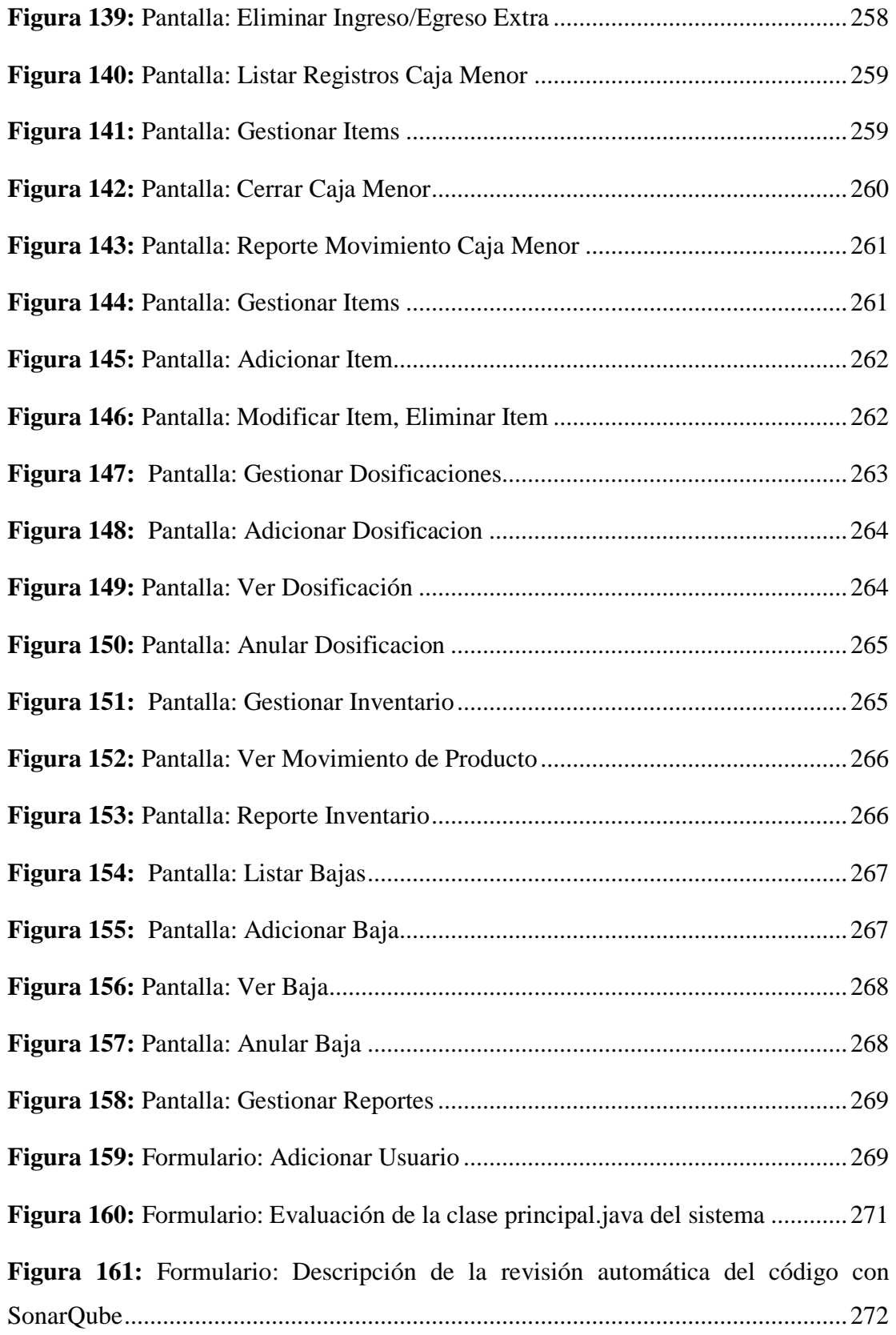